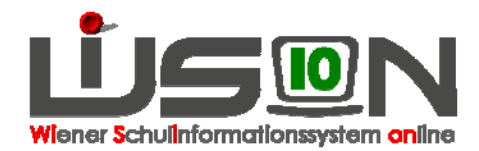

## **Wie wird eine Klasse abgebildet, in der Kinder ganztägig betreut werden?**

Stammklassen an allen Schularten mit Betreuungsangebot/en

- Offene Formen
- Verschränkte Formen

## **In WiSion zu beachten:**

In der Detailansicht der Klasse sind folgende Klassenmerkmale zu definieren:

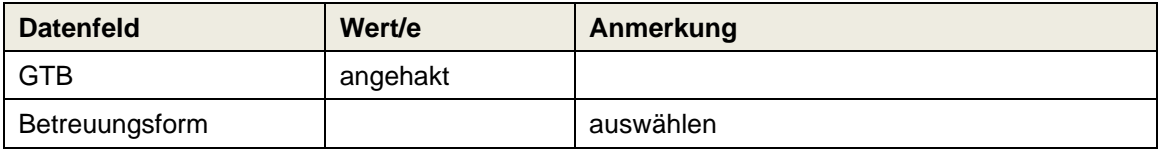

## **Ergänzende Handouts:**

Jene, die Klassen, Gruppen, KGE behandeln, insbesondere "Klassen anlegen"

GTB-Handouts Schuelerdaten: Registerkarten SchulS(tatus) und GTB